How To Remove Office 2010 [Activation](http://getdoc.inmanuals.com/to.php?q=How To Remove Office 2010 Activation Wizard) Wizard >[>>>CLICK](http://getdoc.inmanuals.com/to.php?q=How To Remove Office 2010 Activation Wizard) HERE<<<

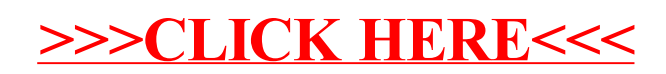